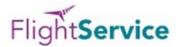

A screenshot of FlightService is shown below. This one is filled out for the our club's Schweizer SGS 2-33, but only the registration number needs to be changed for our other ships.

| Welcome PHILI                     | P MARKS  | 5                                   |                      |                 |                           | Wed C                                       | oct 27 09:26:18                          | EDT   13:26:18                |  |
|-----------------------------------|----------|-------------------------------------|----------------------|-----------------|---------------------------|---------------------------------------------|------------------------------------------|-------------------------------|--|
| Draft                             |          |                                     |                      |                 |                           |                                             | ICAO   Do                                |                               |  |
| Recent Flight F                   | lans     | ▼ VAN                               | SANT 2-33A           | - Save          | e as Favorite             |                                             | FAA Guidance, all<br>d as ICAO flight pl | civilian flight plans<br>ans. |  |
| * Click field names               | for help |                                     |                      |                 |                           |                                             |                                          |                               |  |
| VFR V                             | Airc     | raft ID<br>867 👻                    | Aircraft Type        | Aircraft Equip  | No. of Aircraft           | Heavy Airspeed                              | Altitude (100                            | s ft)<br>Optimize             |  |
| eparture Airport Info             |          |                                     | Departure Date & Tir | ne Ev           | valuate Route of Fligh    | Route of Flight (Blank for direct) Map Plan |                                          |                               |  |
| 9N1                               | P        | Area Brief                          | 10/27/2021 HHM       | M EDT Y         |                           |                                             |                                          |                               |  |
|                                   |          |                                     | 1-120 Apply M        | linutes From No | ow                        |                                             |                                          |                               |  |
| estination                        |          | Airport Info                        | Time Enroute         | Fuel on Boar    | rd Remarks (Opt           | Remarks (Optional)                          |                                          | No. on Board                  |  |
| 9N1                               | Q        | Area Brief                          | ННММ                 | HHMM            | LOCAL SOA                 | LOCAL SOARING FLIGHT                        |                                          | 1                             |  |
| ternate 1 (Optional) Airport Info |          | Alternate 2 (Optional) Airport Info |                      | Pilot Contact I | Pilot Contact Information |                                             | Aircraft Color                           |                               |  |
| скг р                             |          | Area Brief                          | KDYL P               | Area            | Brief MARKS, PHI          | MARKS, PHILIP, (908)719-2317                |                                          | WHITE Q                       |  |
|                                   |          |                                     | Route                | Brief Fi        | íle NavLog                |                                             | Ret                                      |                               |  |

## Some notes:

- 1. Registration is required at <a href="https://www.1800wxbrief.com/Website/home?desktop=true#!/">https://www.1800wxbrief.com/Website/home?desktop=true#!/</a> for Flight Service, but is free.
- 2. The expected takeoff time needs to be entered each time the page is used.
- 3. The time enroute and fuel on board fields also need to be filled out each time I usually enter 3 or 4 hours of fuel just to keep the system happy.
- 4. Click on "route brief" and a panel will pop up allowing you to select a number of options that help with keeping the volume of the briefing down by excluding information you don't need (e.g., status of radio navigation aids)
- 5. You can opt to have the resulting briefing displayed on as a web screen, a downloadable PDF, or e-mailed to you. I look at it on the web, and the system keeps a pdf version available for you for some time if you log back in again.
- 6. When you first fill it out, save the panel as a "favorite flight plan", choose a name, and then you can call it up again anytime without having to fill all the information that stays the same.